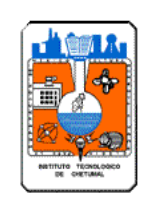

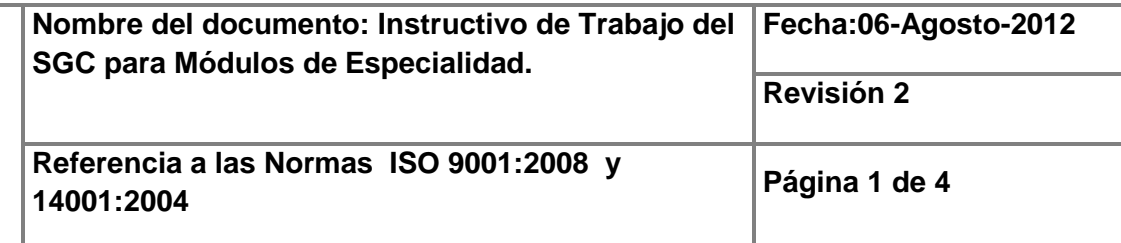

# **INSTITUTO TECNOLÓGICO DE CHETUMAL**

## **SUBDIRECCION ACADEMICA**

### **DEPARTAMENTOS ACADEMICOS**

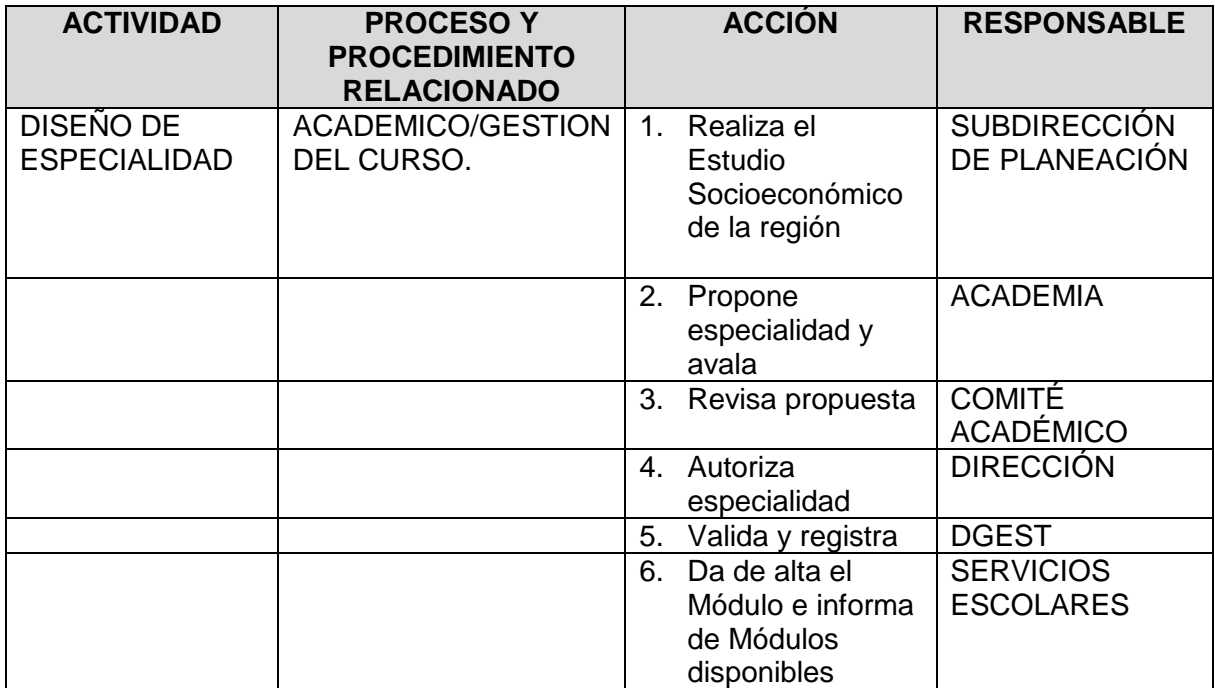

**Toda copia en papel es un "Documento No Controlado"** 

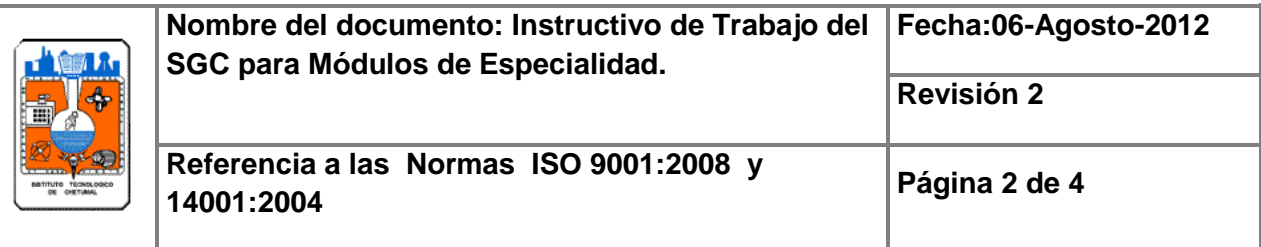

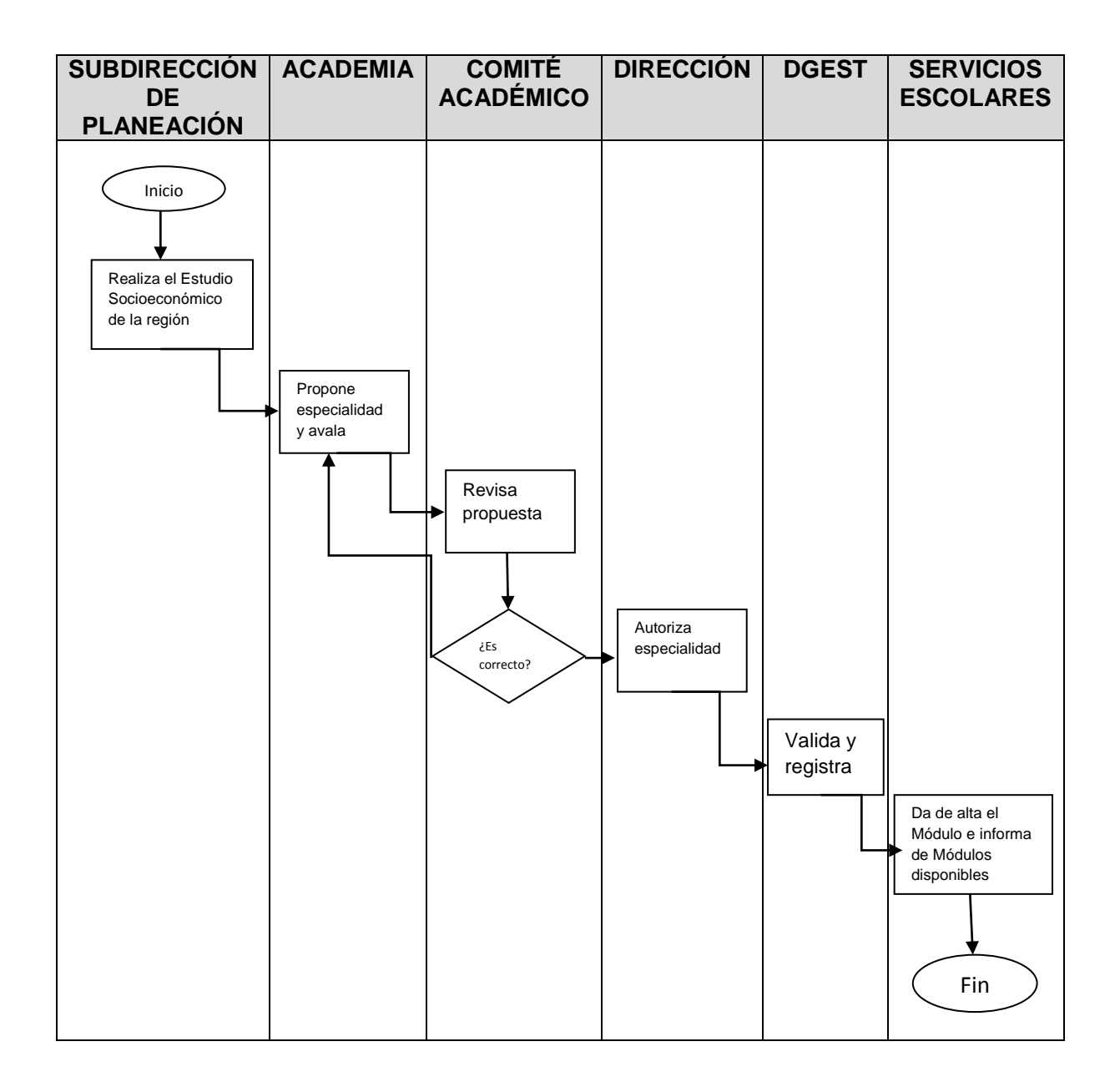

#### **Toda copia en papel es un "Documento No Controlado"**

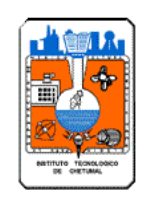

### 1. Realiza el estudio del entorno

1.1 Diseña instrumentos para realizar los estudios socioeconómicos.

1.2 Elabora estudio socioeconómico de la región.

1.3 Determina las necesidades de formación profesional en el área correspondiente y las capacidades del plantel y envía los Estudios al Comité Académico

#### 2. Propone especialidad

2.1 Elabora la propuesta de especialidad basándose en los Estudios realizados por la Subdirección de Planeación y Vinculación y con apoyo de la Academia y elabora la propuesta curricular y la temporalidad de la misma definiendo lo siguiente

- a) Carrera en la que se va a ofrecer la especialidad.
- b) Nombre de la especialidad.
- c) Estudio socioeconómico de la región.
- d) Estudio de las capacidades del plantel.
- e) Diseño y evaluación de la currícula.
- f) Fecha de inicio de impartición de la especialidad.
- g) Recomendación de la (s) academia (s) correspondiente(s)

2.2 Solicita la apertura de la Especialidad al Director del Plantel a través del Subdirector Académico para el trámite correspondiente.

#### 3. Revisa propuesta

3.1 Analiza la propuesta de la especialidad y emite dictamen de autorización o rechazo 3.2 Si procede elabora oficio de autorización de apertura de especialidad y lo turna al Director para su firma.

3.3 Si no procede, regresa al Departamento Académico para su ajuste o corrección

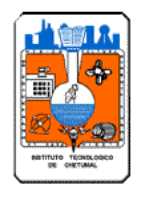

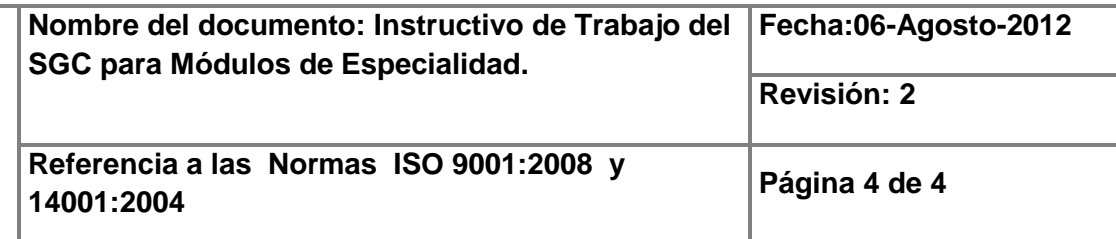

4. Autoriza especialidad

4.1 Autorizar oficio de apertura de especialidad.

4.2 Enviar oficio de apertura de especialidad a Servicios Escolares con copia para el Departamento Académico correspondiente, la División de Estudios Profesionales, el Departamento de Planeación y la Dirección de Docencia de la DGEST.

#### 5. Da de alta el Módulo e informa de Módulos disponibles

5.1 Da de alta el módulo de la especialidad

5.2 Da de alta las asignaturas

5.3 Notifica a la División de Estudios Profesionales de los Módulos que están disponibles, así como los que entraron en proceso de cancelación para su difusión en la comunidad estudiantil y Departamentos Académicos.